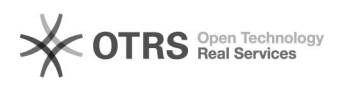

## **: i2Active DOODFAQ : i2Active DOODFAQ : 10000 : 0 :** () **:** 0.00 % **:** zh\_CN **:** 2023/04/14 09:50:13

 $\Box \Box \Box$ 

dm

 *()*

i2dbdump-db2/bin/db2dump-start.sh JVM\_ARGS="-Xms6g -Xmx6g" 8G 2G i2dbdump-db2/config/i2dump.properties queue.size = 5 -> queue.size=2 queue.batch.size = 2000 -> queue.batch.size = 200 1 1 dump.concurrency=1, loader.concurrency=1

 *()*

 *()*

**FAQ**